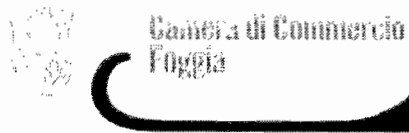

## DETERMINAZIONE DEL SEGRETARIO GENERALE N. 229 DEL <sup>12</sup>/09/2017

OGGETTO: DISMISSIONE ATTREZZATURE INFORMATICHE D'UFFICIO EX ART. 39 DEL DPRN.254/2005.

## ILVICE SEGRETARIO GENERALE

Con i poteri di cui al D. Lgs n. 165/2001, all'art. 35 dello Statuto e all'art. 17 del Regolamento recante la disciplina dell'ordinamento degli uffici e dei sevizi;

DATO ATTO dell'asenza del Segretario Generale per congedo ordinario;

PRESO ATTO che residuano iscritte in inventario apparecchiature informatiche (personal computer, monitor, stampanti ecc.) obsolete e/o inutilizzabiIi in quanto non più riparabili ovvero incompatibili con gli applicativi informatici in uso, giuste relazioni tecniche prodotte dall'azienda affidataria del servizio di manutenzione;

VISTO il D.P.R. 2 novembre, 2005 n. 254, concernente il regolamento che disciplina la gestione patrimoniale e finanziaria delle Camere di Commercio e, in particolare, l'art. 39 comma 13 che dispone *"in occasione dell'alienazione* o *permuta di beni, la cancellazione dell'inventario sia disposta dal dirigente dell'area economico-finanziario, su proposta del provveditore, e che venga fatta apposita annotazione nella nota integrativa";* 

CONSIDERATO che, ai sensi del successivo comma 14 della medesima norma, in caso di mancata vendita i beni mobili possono essere ceduti gratuitamente ad enti di pubblica utilità, ovvero avviati a distruzione se non riparabili e comunque non a norma;

RITENUTO opportuno attivare la procedura di alienazione di tali beni mobili di proprietà dell'Ente mediante pubblicazione di un avviso di vendita;

CONSIDERATO che tutti i beni essendo integralmente ammortizzati recano un valore nullo in inventario ma conservano un valore commerciale legato ai componenti fisici inglobati che potrebbero essere riutilizzati;

RITENUTO opportuno attribuoire pertanto un valore simbolico per ciascun lotto, stabilito di concerto con l'assistenza tecnica in  $\in$  100,00 lotto A),  $\in$  150,00 lotto B),  $\in$  100,00 lotto C);

RITENUTO opportuno suddividere le apparecchiature de quo in tre distinti lotti come di seguito identificati:

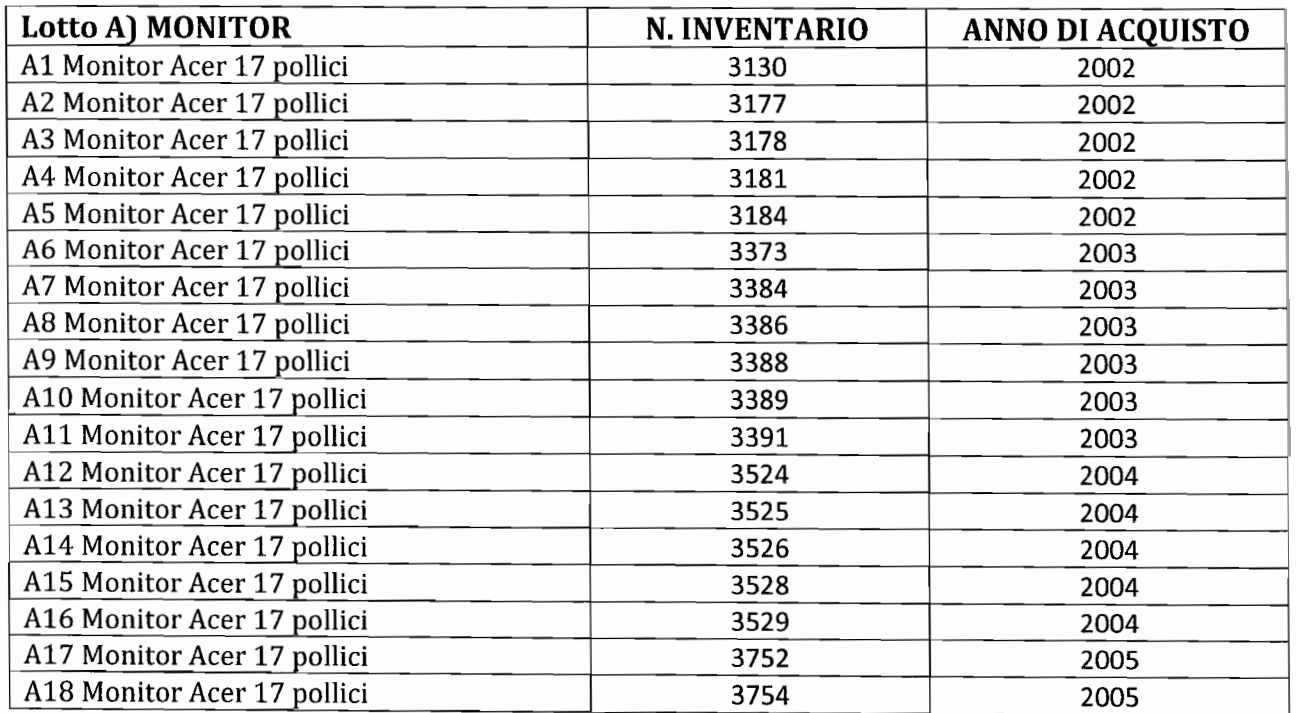

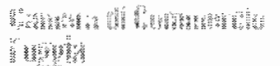

幂

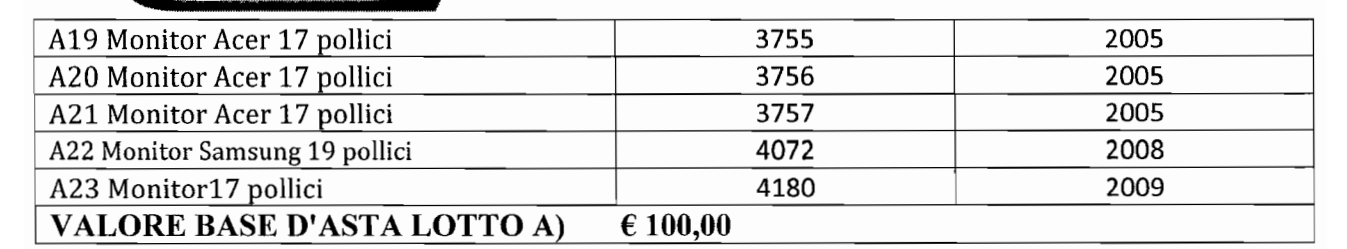

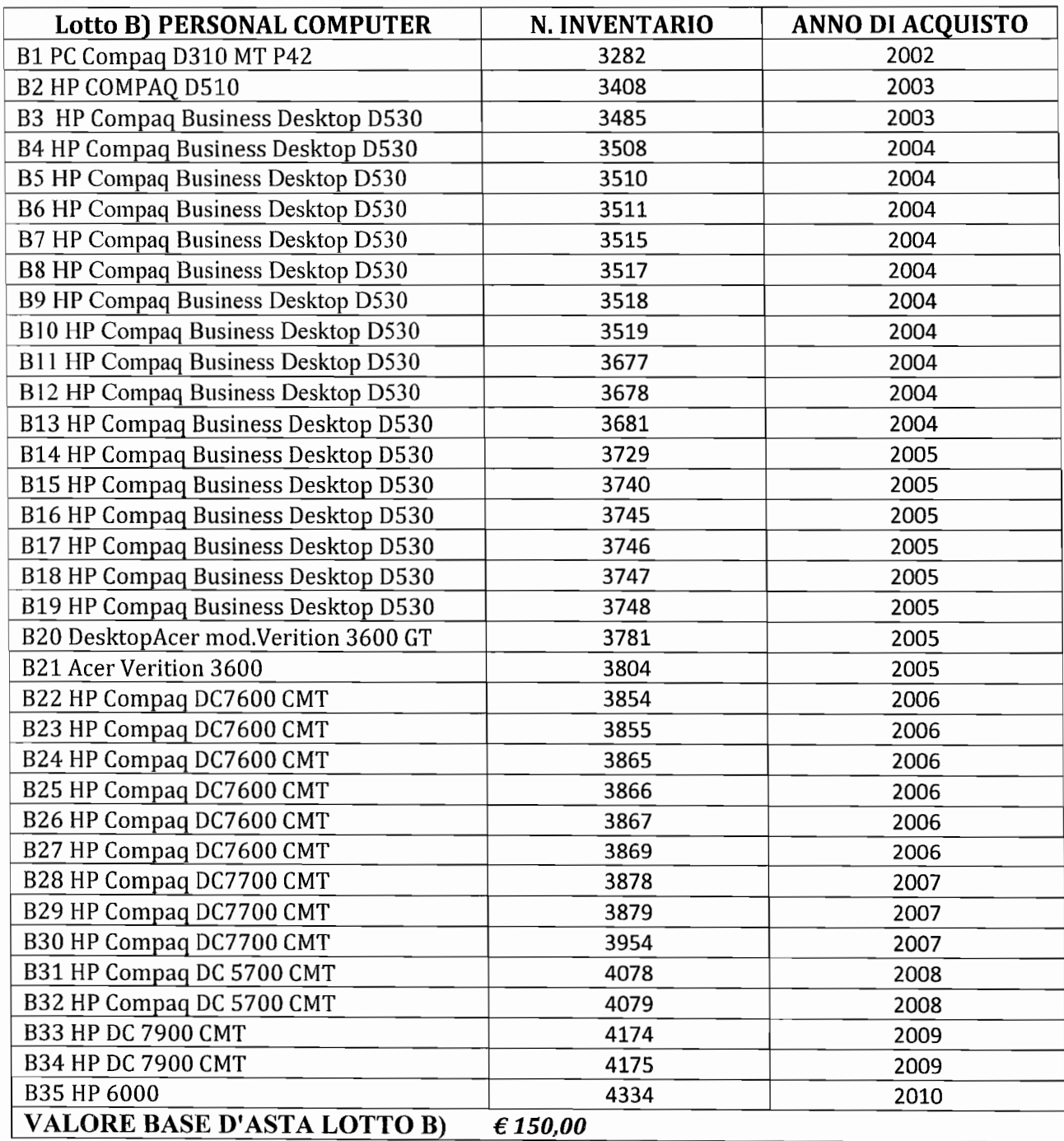

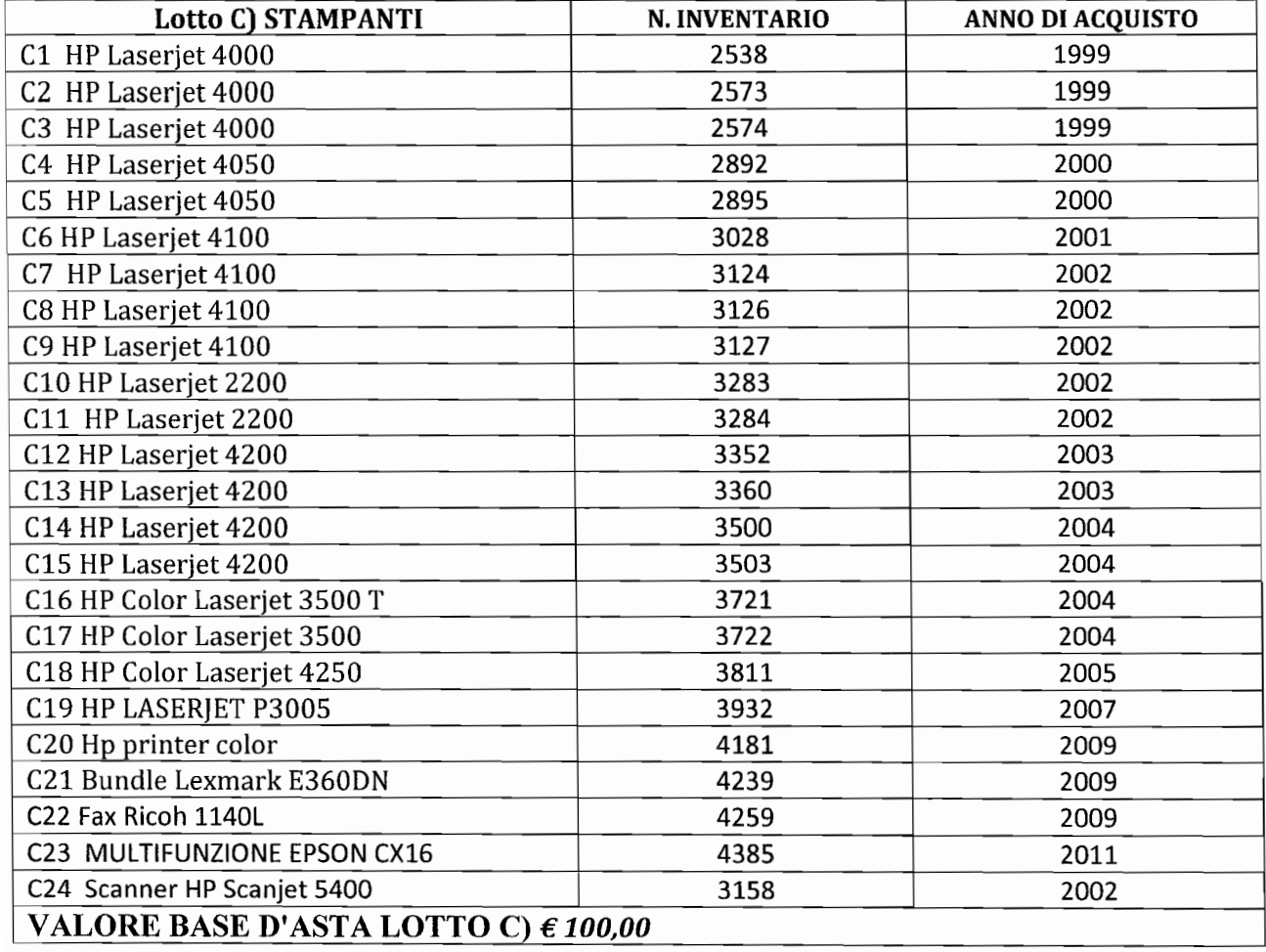

CONSIDERATO che l'asta si terrà con il metodo delle offerte segrete in aumento rispetto al prezzo base associato a ciascuno dei tre lotti indicati, con esclusione delle offerte in ribasso ed inferiori alla base d'asta, secondo le modalità di cui agli artt. 73 lett. C) e 76, 1°,2° e 3° comma del R.D. 23 maggio 1924 n. 827 e s.m.i.;

RITENUTO opportuno aggiudicare anche in presenza di unica offerta pervenuta, purché ammessa e valida, prevedendo altresì la facoltà per gli operatori economici che fossero interessati di esprimere offerte anche per più lotti;

VISTO l'apposito avviso di vendita e relativi allegati;

## DETERMINA

- 1. di autorizzare la procedutra finalizzata alla dismissione delle attrezzature informatiche identificate nei lotti A), B), C);
- 2. di approvare l'avviso di vendita e relativi allegati quali parte integrante del presente provvedimento;
- 3. di disporre la pubblicazione dell'avviso e del modello di presentazione di offerta economica sul sito istituzionale dell'ente.

71121 Foggia - traversa Viale Fortore<br>Centralino +39 0881 797 111 Fax +39 0881 797 333 cciaa@fg.legalmail.camcom.it

ILVICE SEGRETARIO GENERALE ad/GS (Dott. Giuseppe Santoro)<br>Foggia – traversa Viale Fortore (Dott. Giuseppe Santoro)